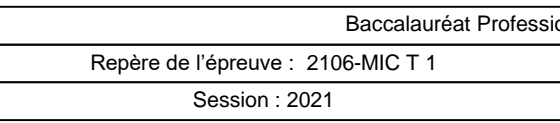

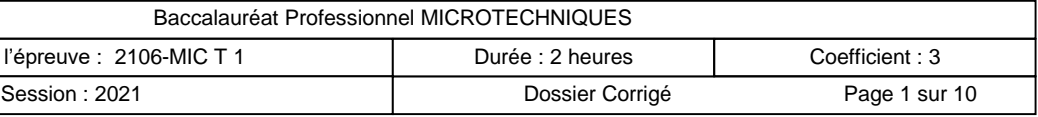

# <u>E2 – EPREUVE DE TECHNOLOGIE</u> Préparation d'une intervention microtechnique

1

Baccalauréat Professionnel

MICROTECHNIQUES

Session 2021

DOSSIER CORRIGE (DC)

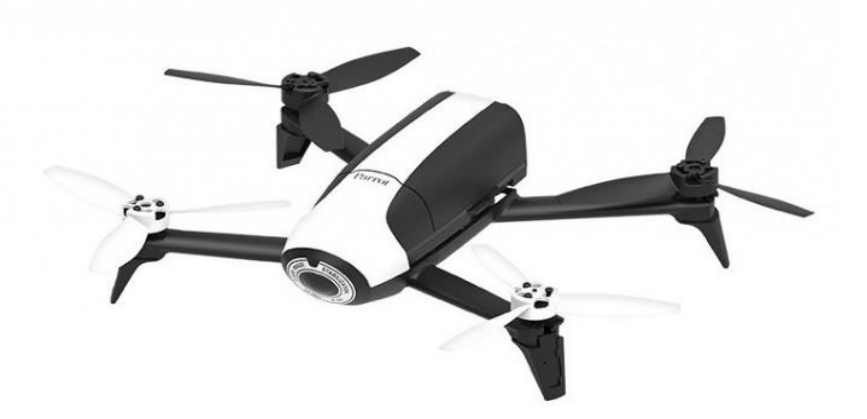

Le dossier sujet est à rendre dans sa totalité agrafé dans une copie EN **« L'usage de la calculatrice mode examen actif est autorisé. L'usage sans mémoire, « type collège » est autorisé. ».**

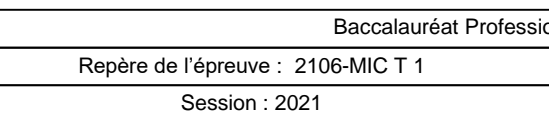

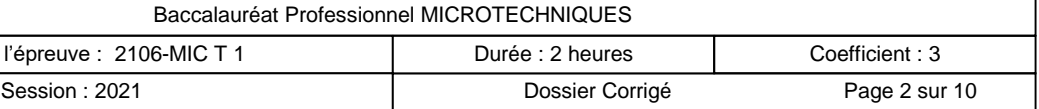

# MISE EN SITUATION

Le drone est un aéronef, véhicule aérien sans pilote à bord, télécommandé ou autonome disposant de sa source d'énergie. Le drone de la société PARROT « Bebop2 » permet aussi bien de réaliser des prises de vue (photos et vidéos) que de participer à des compétitions de vitesse.

Il peut réaliser des pointes de vitesse de 60 km/h à l'horizontal et de 21 km/h à la vertical sans jamais dégrader la qualité d'image. Il permet aussi de faire des prises de vue en vol stationnaire (statique) avec des vents jusqu' à 40 km/h.

En vol stationnaire, les moteurs 1 et 3 ainsi que les moteurs 2 et 4 doivent tourner à la même vitesse mais en sens de rotation opposé. Toutes les commandes se font via un smartphone ou une tablette.

## PRESENTATION DE LA PROBLEMATIQUE

Le service après-vente (S.A.V.) de la société Parrot a reçu une série de Drones « Bepop2 » pour un problème de dérive en vol stationnaire. Le service qualité souhaite avoir un diagnostic sur la vitesse de rotation des 4 moteurs suite à la dérive constatée.

L'étude débute à partir du test 3 référencée dans l'organigramme de test (DTR4).

- PARTIE A : Analyse du système
- PARTIE B : Validation de la conformité des moteurs T5
- PARTIE C : Validation de la carte de commande des moteurs T6
- PARTIE D : Maintenance remplacement de la carte M6

# **Matériels autorisés**

- $\triangleright$  Calculatrice
- $\triangleright$  Règle
- $\triangleright$  Crayons de couleur

### **Documents fournis**

- Un Dossier Sujet (pages notées DS 1/10 à DS 10/10)
- DTR1 à DTR14.

Un Dossier Technique et Ressource (DTR) de 8 pages contenant 14 documents notés

#### **Document autorisé**

 $\triangleright$  Aucun document autorisé

### **Document à rendre**

Dossier Sujet complet agrafé dans une copie anonymée modèle EN.

#### **Recommandation**

# *Pour tout calcul, le barème tient compte de l'expression littérale de la formule, de*

*l'application numérique et du résultat exprimé avec l'unité.*

### **Sommaire**

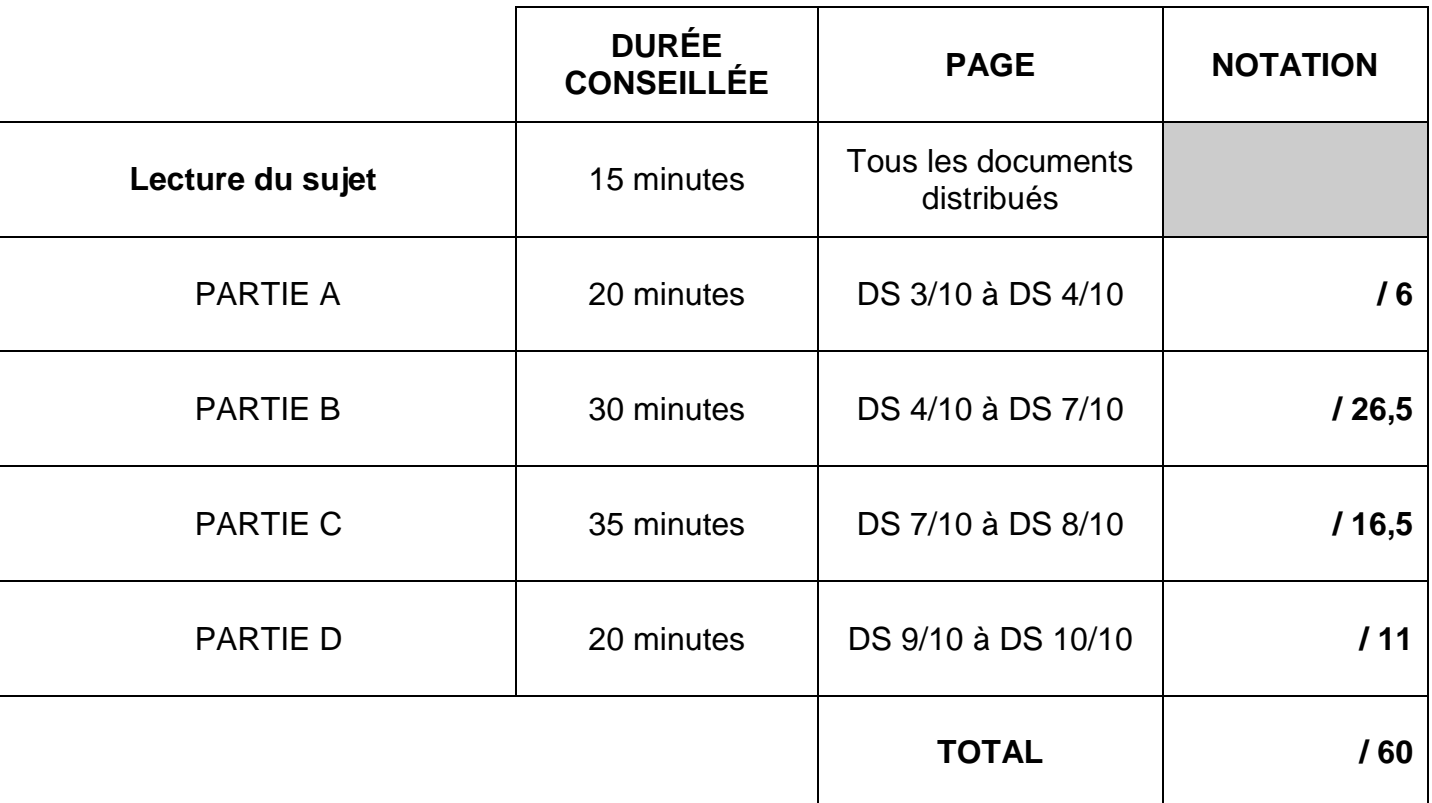

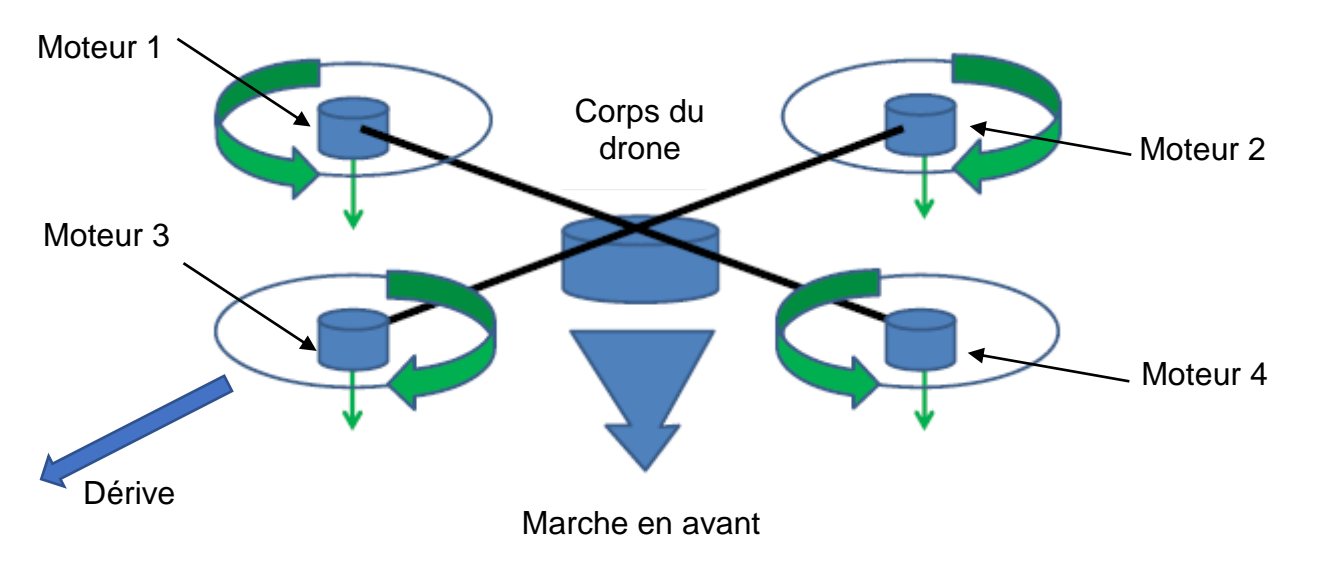

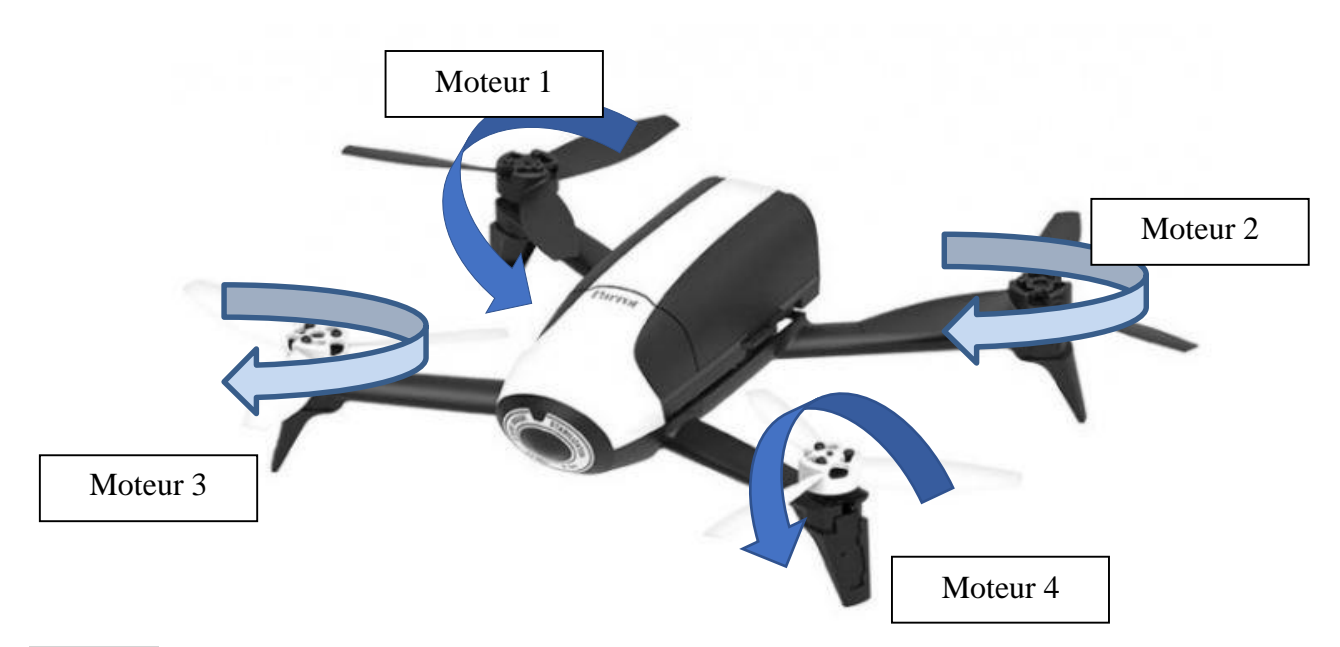

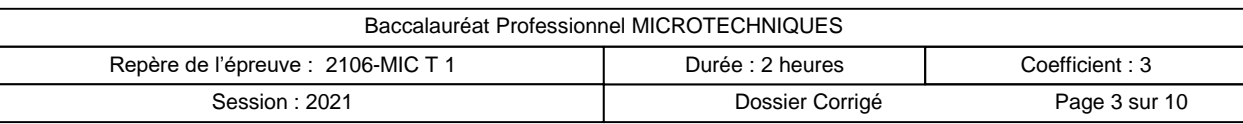

#### A - ANALYSE DU SYSTEME

*Afin de situer la zone d'étude, une analyse du système est réalisée.* 

## **Question 2 :** Compléter les sous-ensembles techniques dans le diagramme F.A.S.T *(Fonction*

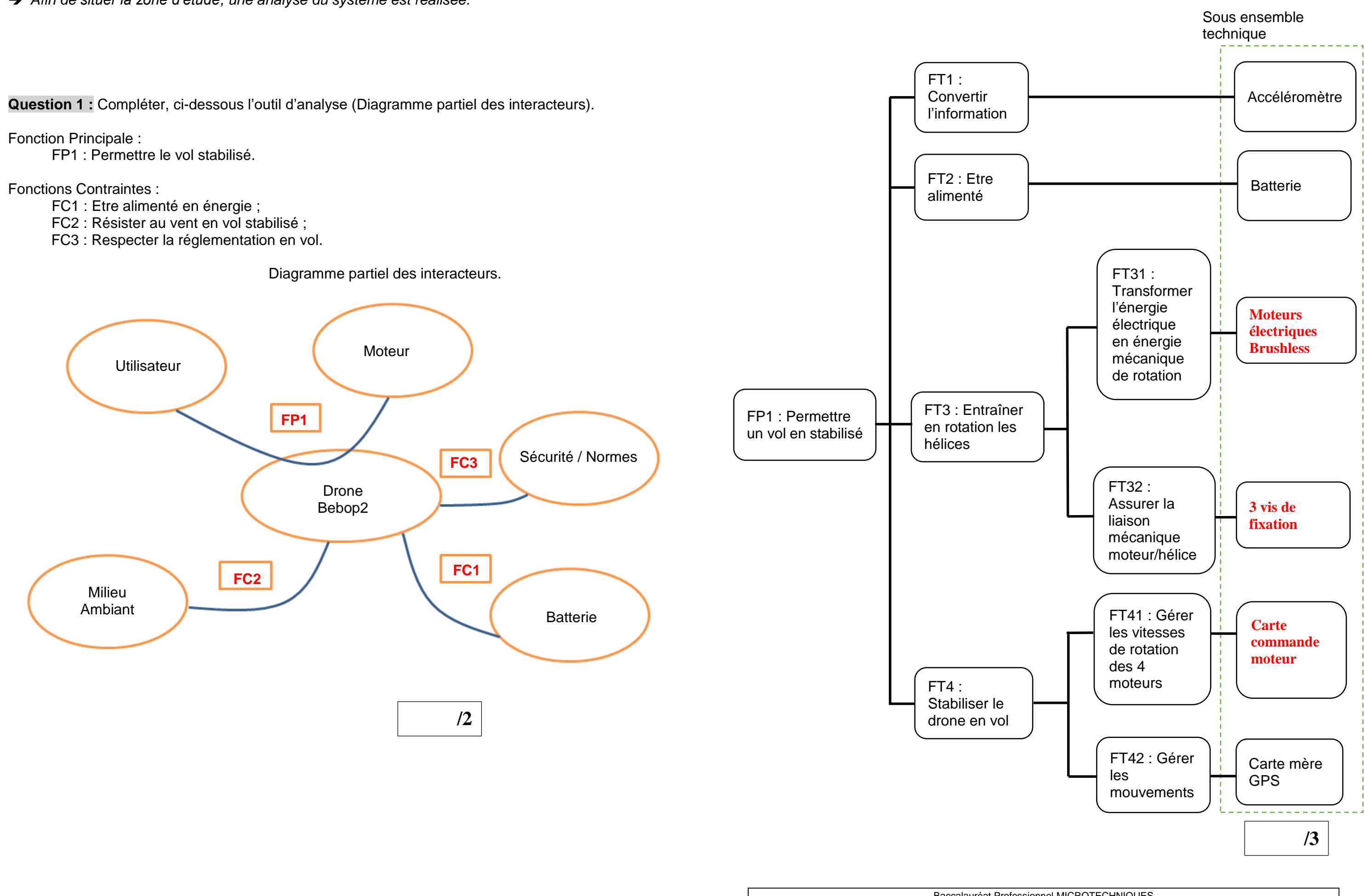

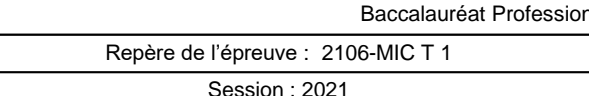

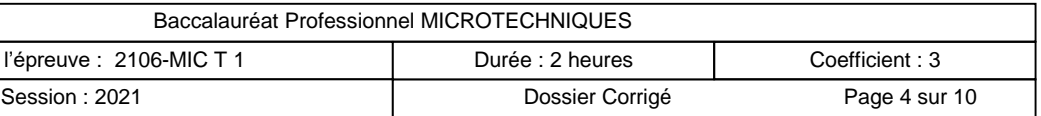

**Question 3 :** Déterminer la liaison mécanique entre le moteur et l'hélice afin que celle-ci soit bien entrainée par le moteur (DTR1).

#### B – VALIDATION DE LA CONFORMITE DES MOTEURS T5

#### B1 – REALISATION DU MONTAGE SPECIFIQUE

 *Suite à l'analyse fonctionnelle, il est supposé, dans les conditions climatiques idéales, que le problème de stabilité en vol est dû au fait qu'un moteur ne tourne pas à la même vitesse que les trois autres.*

*Il va donc falloir contrôler les vitesses de rotation des moteurs et pour cela chaque moteur sera fixé sur la plaque support par 3 vis.* 

#### **Question 4 :**

Les 3 vis permettant la fixation du moteur sur la plaque de support sont « **CHC M2 X 12 »** (DTR2).

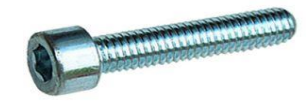

Que signifie VIS CHC ? **Vis tête cylindrique Hexagonal Creux**

Que définit M2 ? **Diamètre nominal 2 mm**

Que définit 12 ? **Longueur sous tête**

**Question 5 :** Pour la réalisation du montage spécifique, trois choix de matériaux sont proposés. Dans un souci d'optimisation de coût et d'usinabilité, spécifier le matériau approprié. (DTR3)

Choix du matériau : **AlCu4MgSi ou EN-AW 2017**

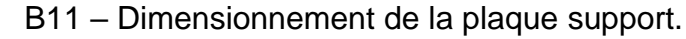

**Question 6 :** Compléter les cotes dimensionnelles ci-dessous, nécessaires à l'usinage de la poche de la plaque support (DTR5 et DTR6).

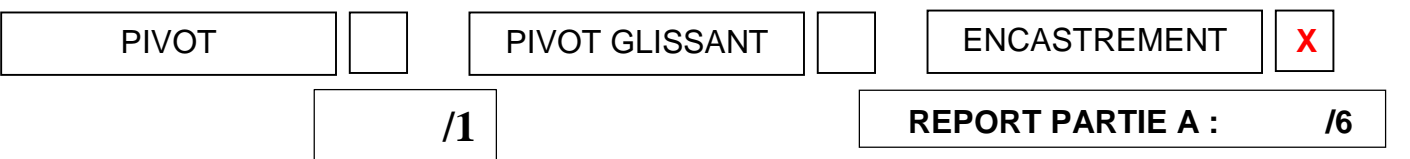

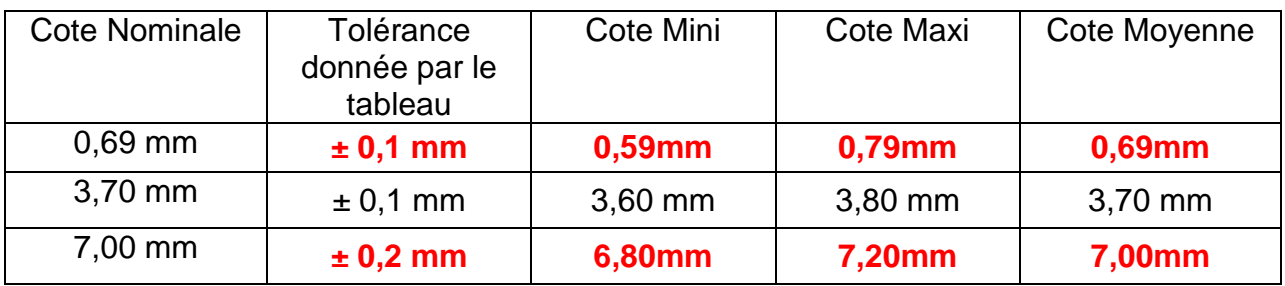

B12 – Préparation du contrat de phase de la plaque support

Afin de réaliser la plaque support, le bureau d'étude doit établir le contrat de phase à partir de l'extrait du dessin de définition du support moteur (DTR5 et DS 5/10).

#### **Question 7 :**

Pour l'opération (a) du contrat de phase (DS 5/10), déterminer la vitesse d'avance de la fraise.

Donner la formule de la vitesse d'avance : Vf = **fz x Z x n**

Effectuer le calcul numérique à l'unité près : (Préciser les unités)

#### Vf = **0,01 x 3 x 5570 = 167 mm/min**

Reporter la valeur dans le contrat de phase (DS5/10).

#### **Question 8 :**

Pour l'opération (c) déterminer la fréquence de rotation du foret HSS diamètre 1,6mm.

Donner la formule de la fréquence de rotation :  $n = (1000 \times Vc) / (\pi \times d)$ 

Effectuer le calcul numérique à l'unité près : (Préciser les unités)

#### n = **(1000 x 20) / ( x 1,6) = 3979 tr/min**

Reporter la valeur dans le contrat de phase (DS5/10).

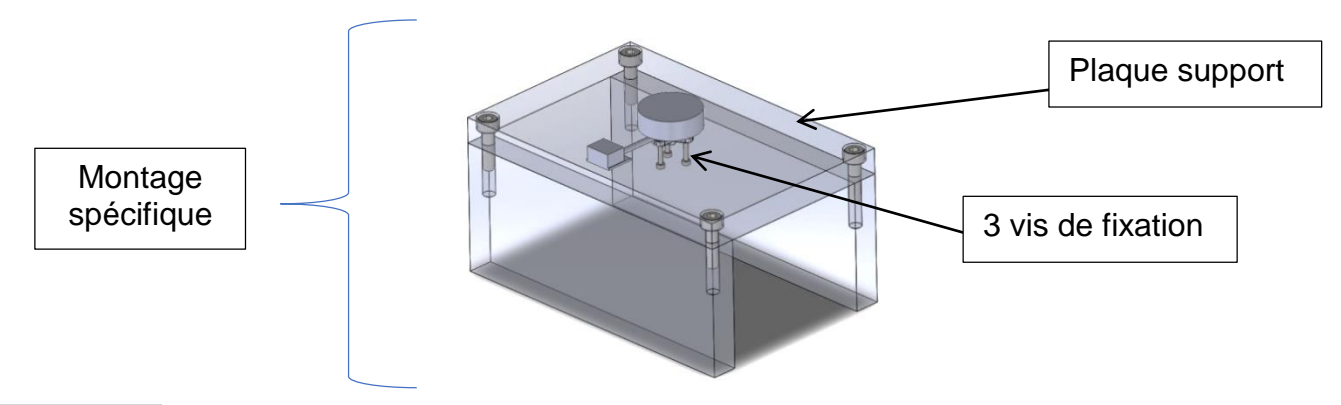

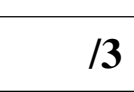

 **/1**

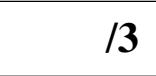

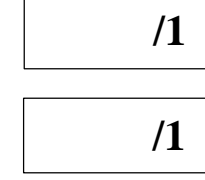

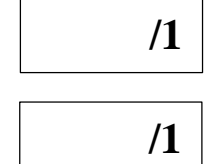

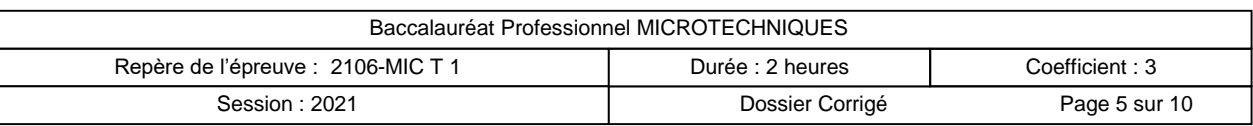

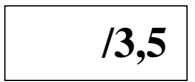

### **Question 9 :**

Compléter, dans le tableau ci-dessous, le programme d'usinage du contour de la poche, à partir de la cotation de l'extrait du dessin de définition de la poche plaque support (DTR5), de la trajectoire outil et des points (DTR7).

Nota : La fonction G41 sert à la prise en compte de la correction de rayon. Rappel des codes iso de base (DTR8).

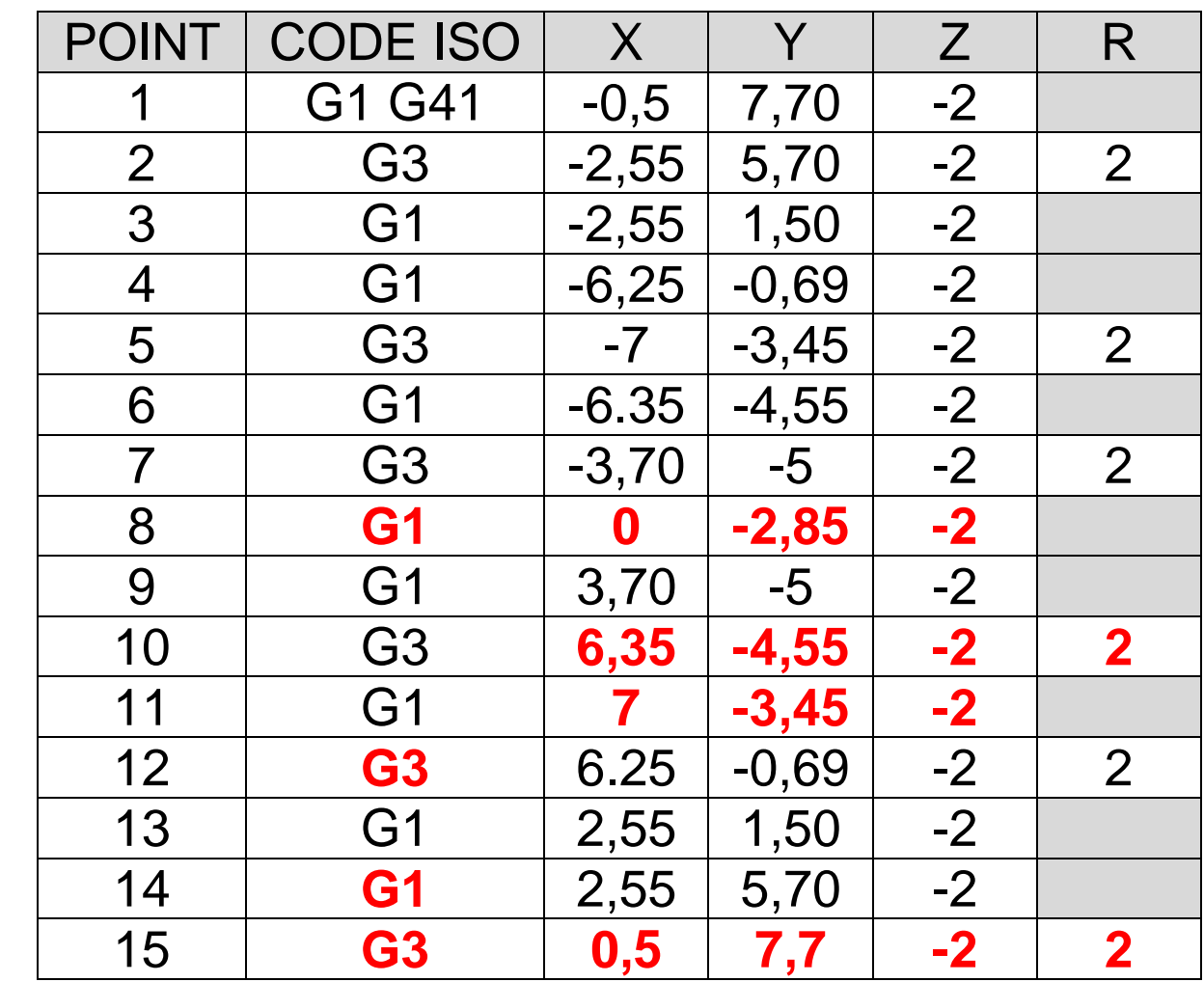

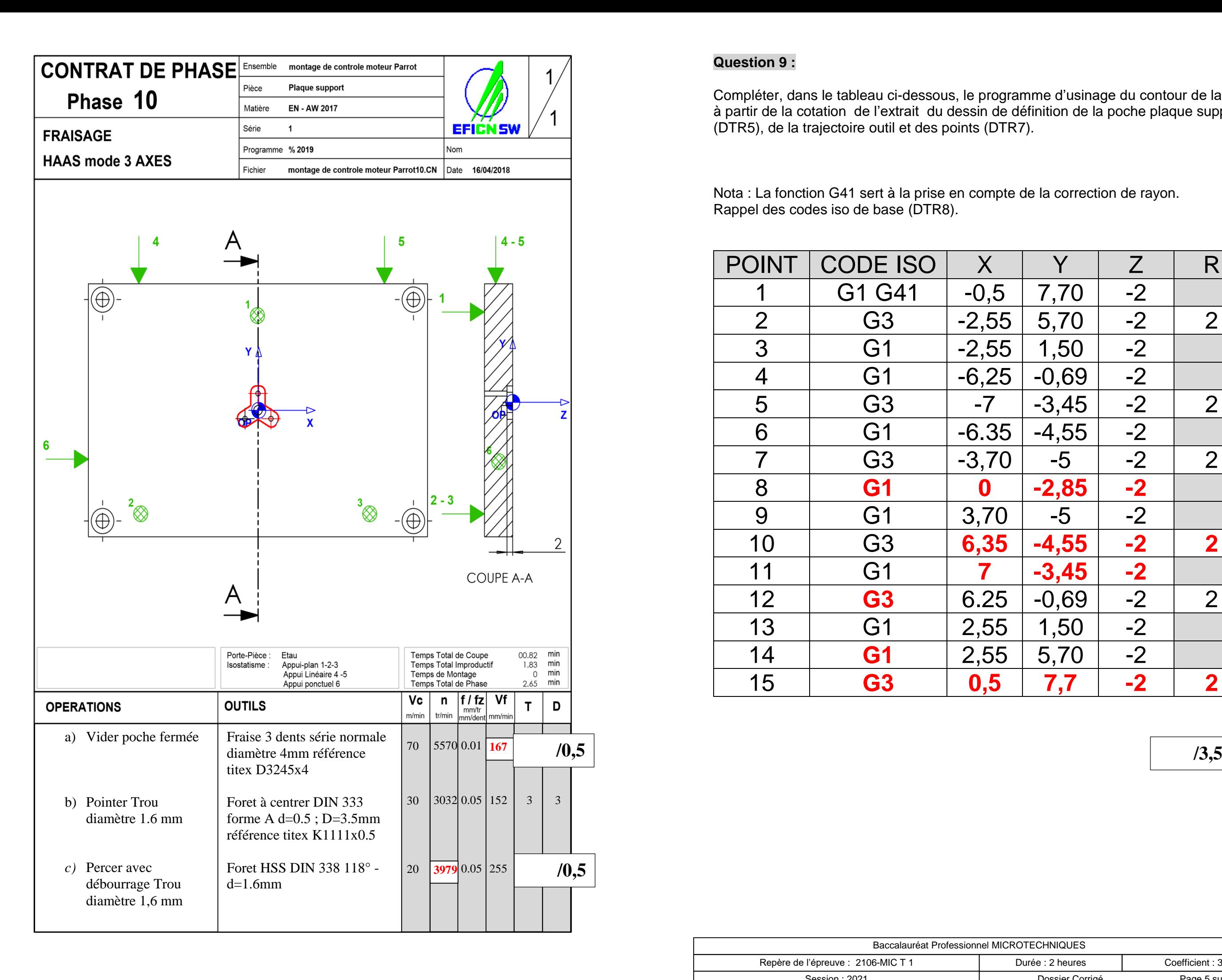

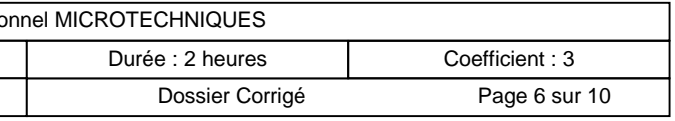

- *Le support moteur étant fabriqué, il est nécessaire de réaliser le câblage pour alimenter le moteur.*
	- B2 REGLAGE ET CÂBLAGE DU MOTEUR
		- B21 Réglage de l'alimentation stabilisée
	- *Afin de régler la tension de l'alimentation stabilisée, il faut définir la tension nécessaire.*

**Question 10 :** Donner la formule pour calculer la tension (U) en fonction du nombre de révolutions du moteur par volt par minute (Kv) et du nombre révolution par minute (DTR9).

 $U = RPM / Kv$  /1

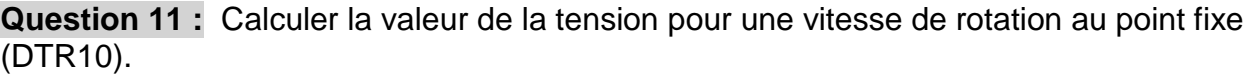

Reporter la valeur trouvée sur l'afficheur de l'alimentation stabilisée (DS6/10). (Arrondir la valeur au dixième)

B22 – Câblage du moteur brushless (DTR9)

**Question 12 :** Réaliser sur la page ci-contre :

- le câblage de la carte commande de moteur au boitier de commande du servo-moteur

- le câblage de l'alimentation de la carte commande moteur à l'aide de l'alimentation stabilisée

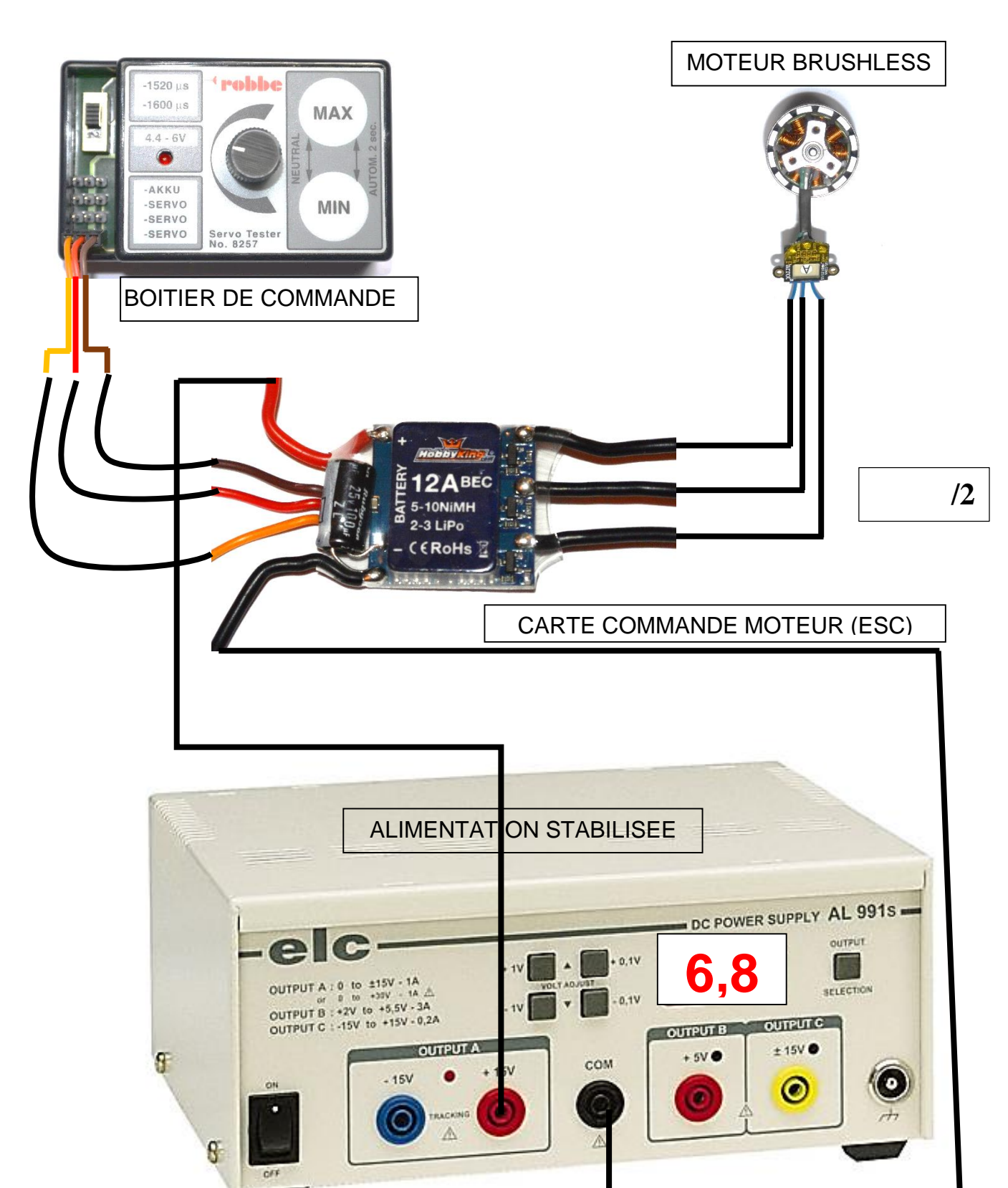

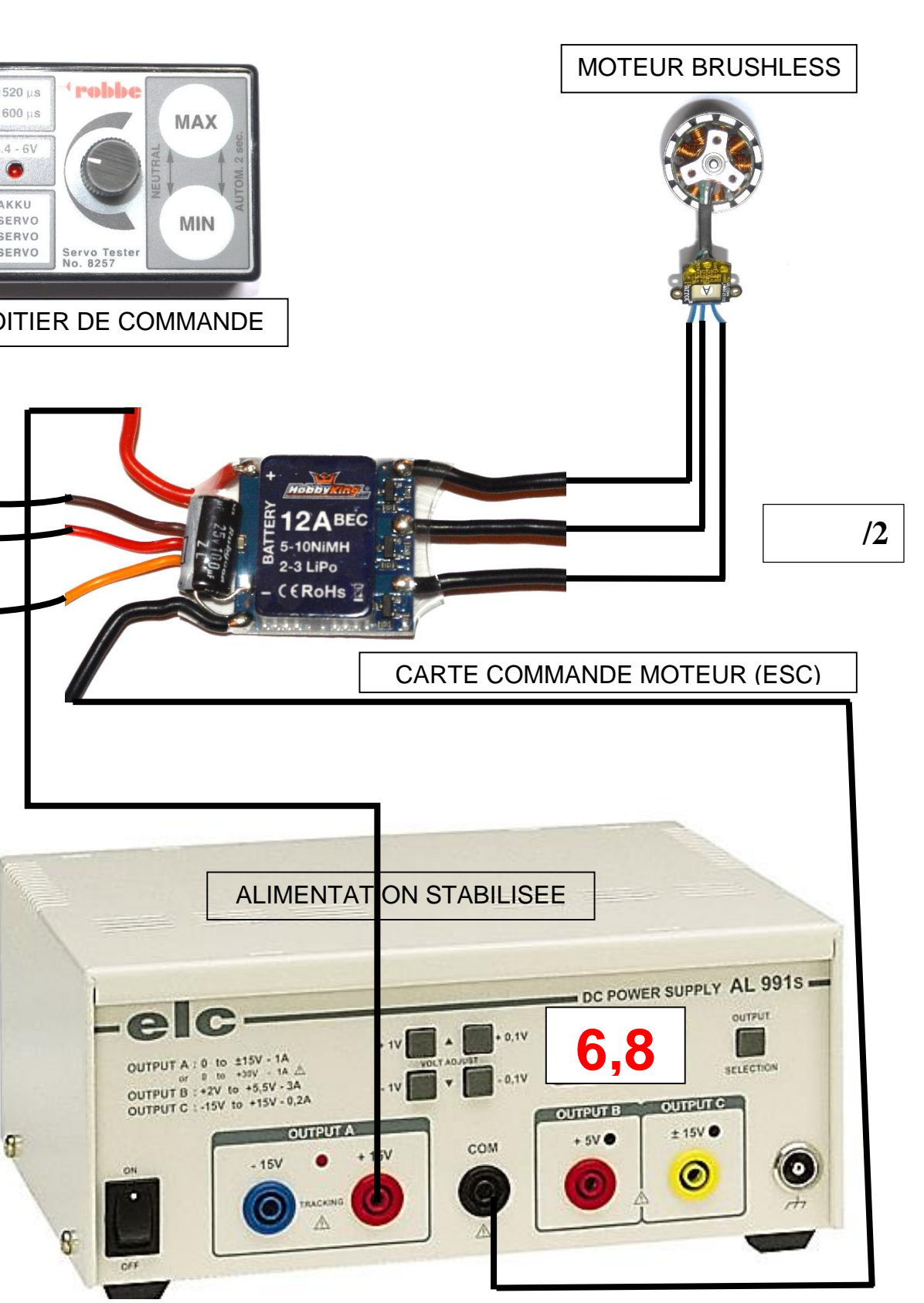

**U = 7500 / 1100 = 6,81 Volts**

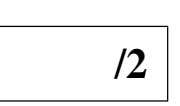

 **/1**

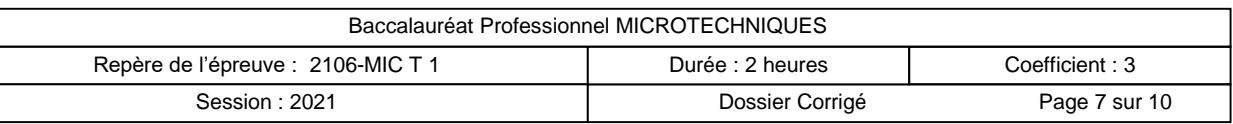

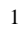

#### B3 – MESURE DE LA VITESSE DU MOTEUR

Le branchement du moteur sur le montage spécifique étant réalisé, le technicien contrôle la vitesse de rotation des 4 moteurs d'un drone.

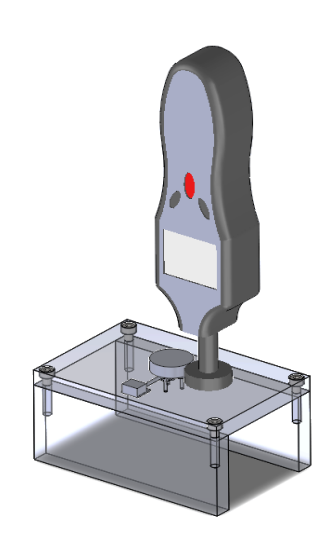

Le technicien reporte dans le tableau ci-dessous, les résultats des mesures de vitesses des 4 moteurs.

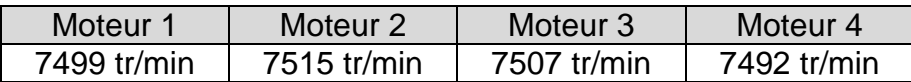

**Question 13 :** Calculer les vitesses maximales et minimales du moteur en fonction du pourcentage d'erreur toléré. (DTR10).

#### **Question 14 :**

Interpréter les résultats sur le fonctionnement des 4 moteurs à partir de la vitesse maximale et minimale en cochant la bonne réponse pour chacun :

# C – VALIDATION DE LA CARTE DE COMMANDE DES MOTEURS T6

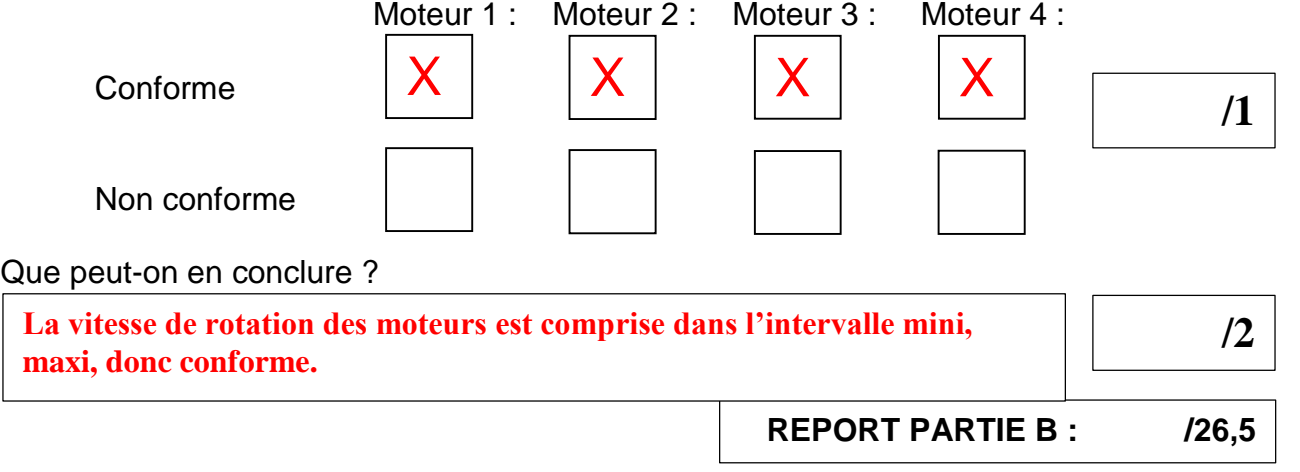

*Suite aux résultats des tests précédents, le technicien s'oriente vers la vérification de la* 

*carte commande moteur.*

C1 - PREPARATION DE LA MESURE DE LA CARTE DE COMMANDE

**Question 15 :** Dans le tableau ci-dessous, indiquer quel est l'appareil adéquat à utiliser pour contrôler le signal de la carte de commande :

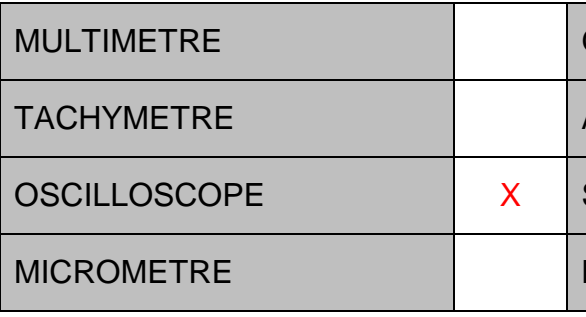

**Question 16 :** Indiquer le type de bobinage du moteur. (DTR9)

**Question 17 :** En déduire le nombre de signaux obtenus à la mesure.

**Question 18 :** Indiquer, ci-dessous, le type de câble à utiliser. (DTR12)

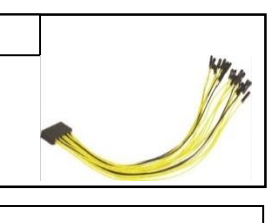

Vitesse minimale = **7500 x 0,99 = 7425 tr/min**

**A TROIS PHASES / TRIPHASE**

**TROIS**

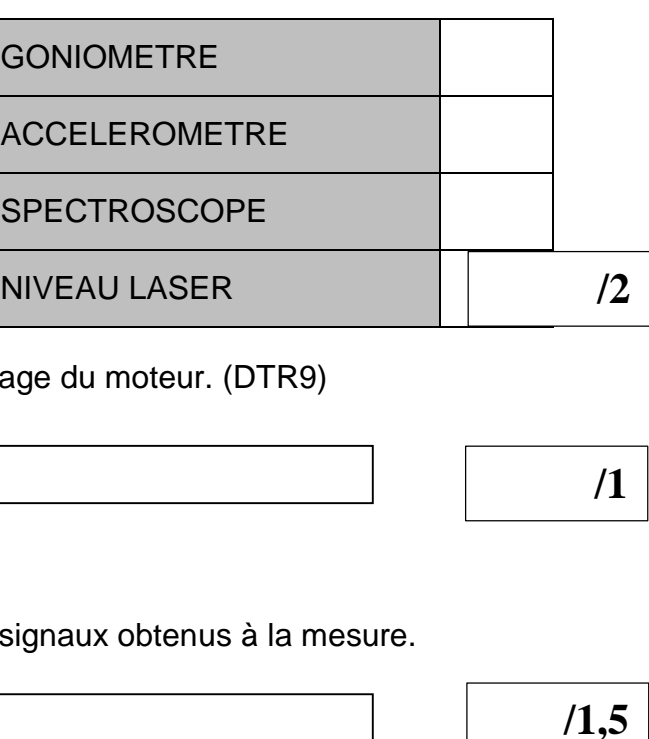

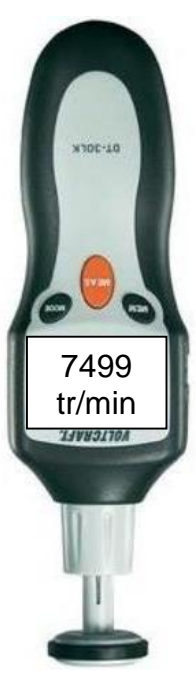

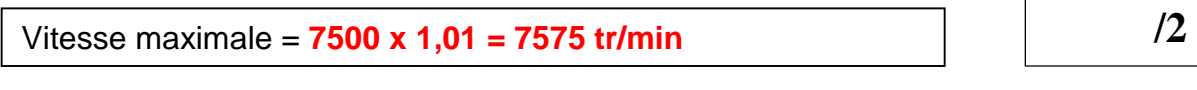

BBJ

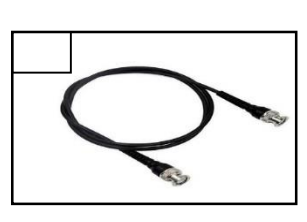

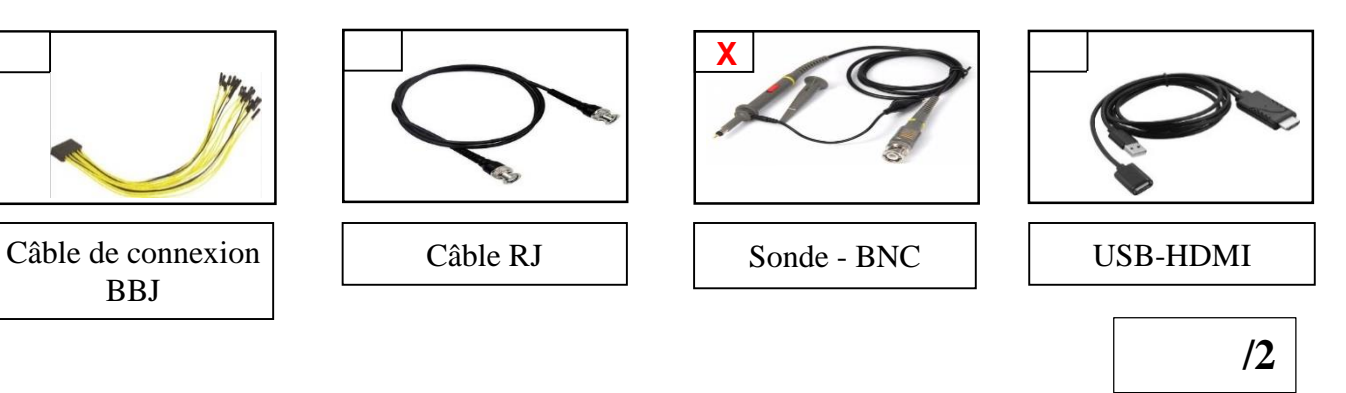

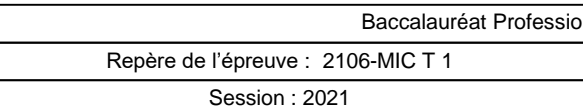

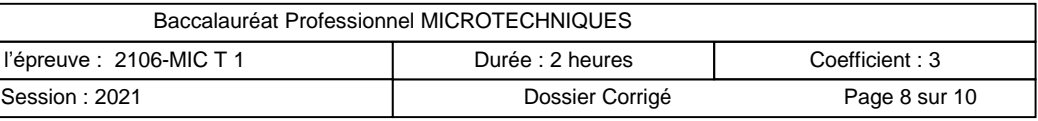

#### C2 – IDENTIFIER LES RESULTATS

L'appareil est calibré sur V=12,5v/div et P=10µs/div avec une vitesse de rotation des moteurs constante.

Une fois les réglages effectués la capture d'écran donne les signaux suivants :

**Question 19 :** Définir le type de signal obtenu.

**Question 20 :** Relever l'amplitude de la tension de CH1 sur l'appareil.

- **La période lue est de 3 cases et 1 point**  $\frac{1}{2}$  **1 case = 10 µs donc 3 cases = 30 µs. 1 point = 10/5 = 2 µs**
- $\cdot$  **La période est donc égale à :**  $P = 32 \mu s$

*Suite aux résultats, la carte de commande est conforme.*

M Pos: 0.000s **UL Stop AUTOSET** uu **TELL HELLER CH2** rimain . . . <del>.</del> . CH<sub>1</sub> **Annuler** Config. auto **Amplitude CH1 13,4 v** M 10.0 us **CH1 : 12,5 V/div Amplitude CH2: 13,4 v CH2 : 12,5V/div**

*En conclusion, les moteurs et la carte de commande n'étant pas défectueux, on en déduit un défaut du gyroscope intégré à la carte mère.*

*Le service qualité, préconise de la remplacer.*

#### **Question22 :**

Compléter : le bon de commande de la carte électronique avec la date du 20 Juin 2021, la quantité de l'article à changer pour la réparation d'un drone, le sous total HT\*, les frais de livraison, le total HT\*, le total TTC\*\* et la T.V.A. \*\*\* (DTR14).

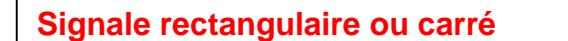

**La tension est de 13,4 volts**

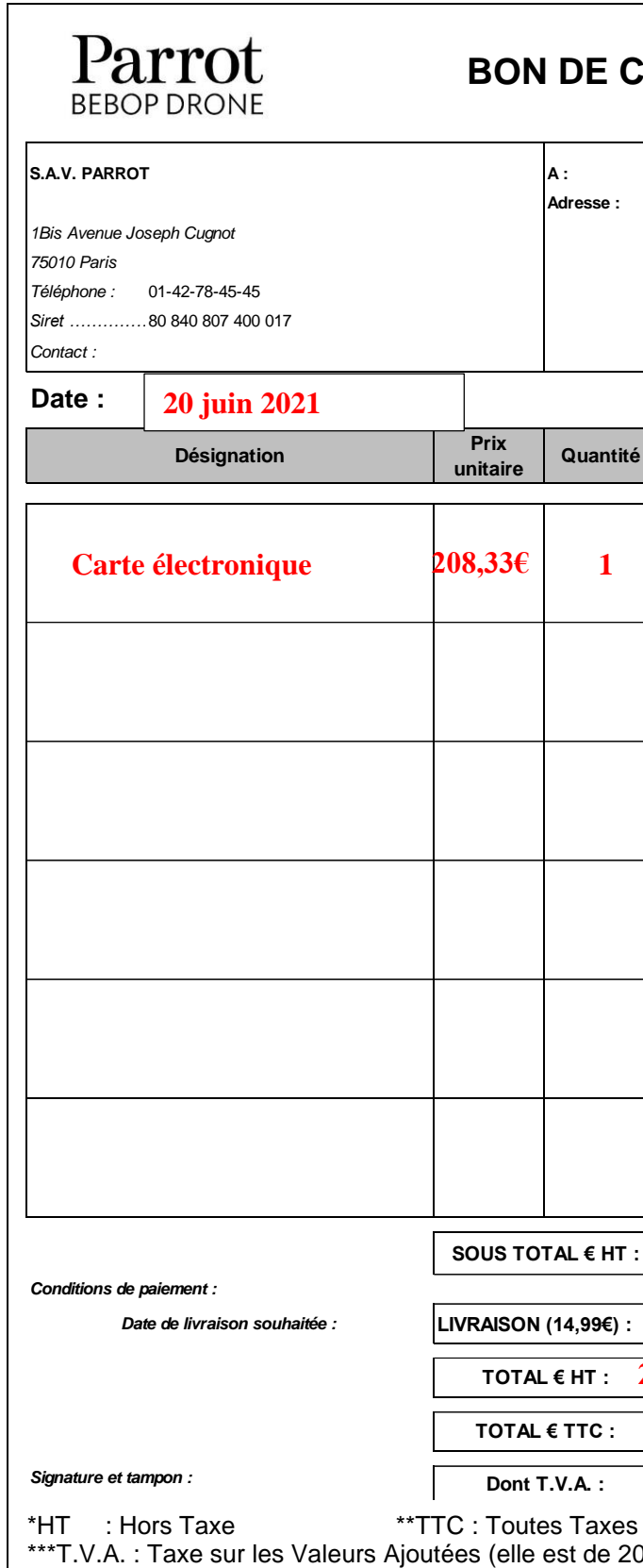

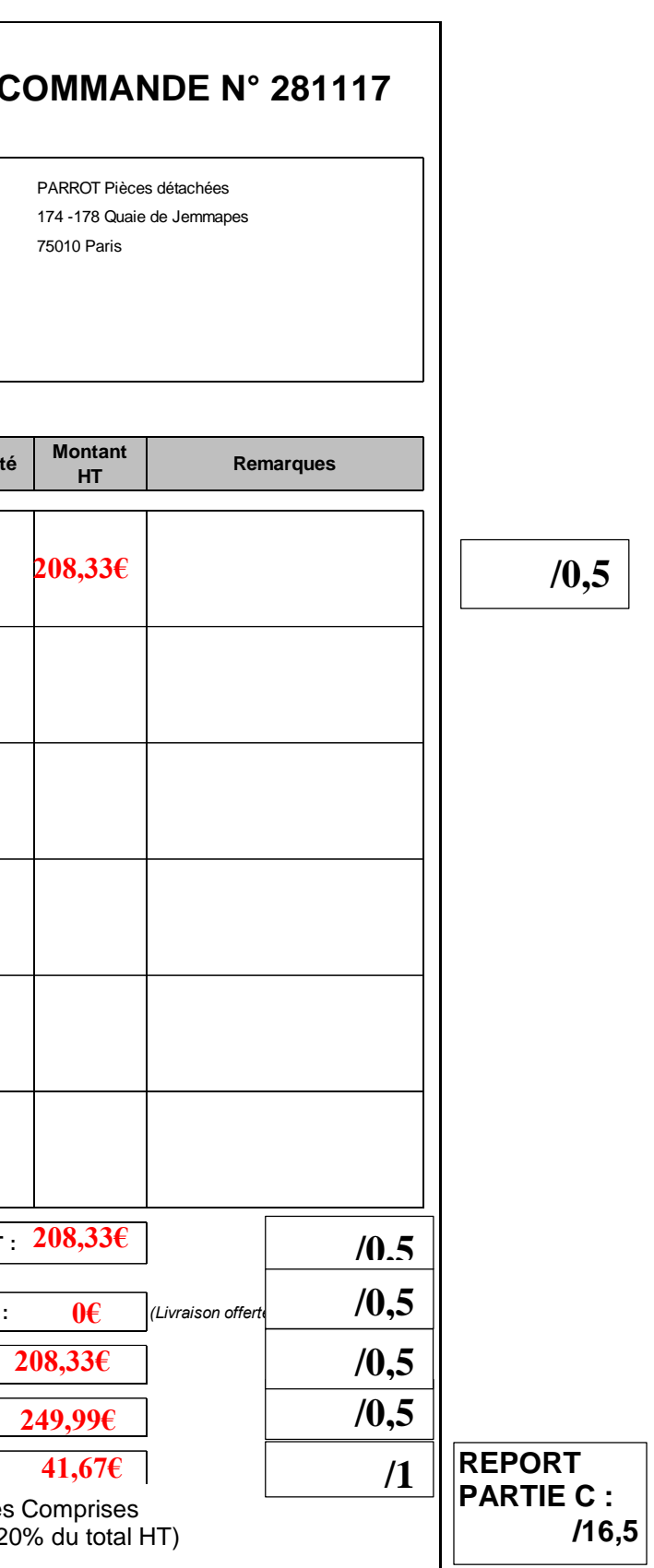

 **/2**

 **/1,5**

 **/3**

**Question 21 : Déterminer la période en µs.** 

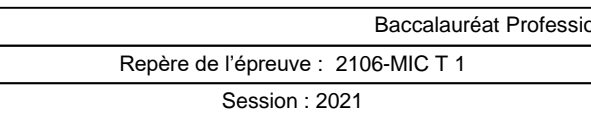

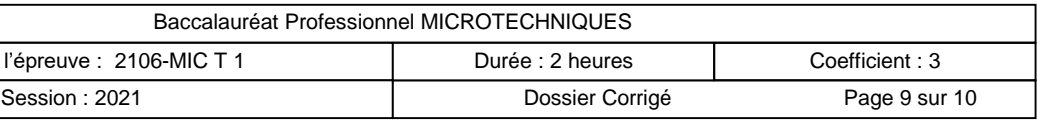

### D – MAINTENANCE REMPLACEMENT DE LA CARTE M6

La procédure de démontage est portée à la connaissance des techniciens. Document PARROT (DTR13).

**Question 23 :** Préciser les types de tournevis nécessaires au démontage.

**Question 24 :** Donner leurs désignations (DTR2).

**Question 25 :** Quel est l'outillage nécessaire pour dévisser les tiges de métal de la carte électronique (DTR13).

**Question 26 :** Donner les éléments à déconnecter pour la remplacer (DTR13).

#### **Question 27 :** Les éléments des étapes 7, 6, 5 et 4 sont déjà remontés, compléter le graphe de remontage du sous-ensemble (SE1) qui correspond aux étapes 3, 2, 1..

x 4 x 3 **LOQUET VIS** SE1 CONNECTEUR CAMERA VIS **SUPPORT CAMERA CARTE GPS** VIS **NEZ** VIS x 2

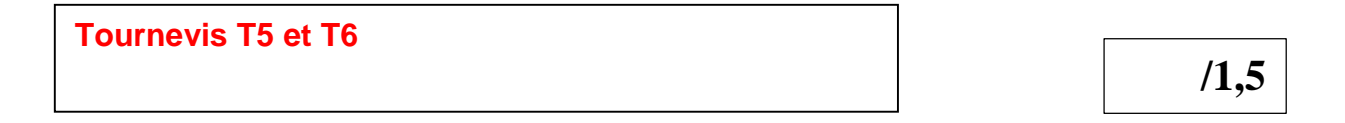

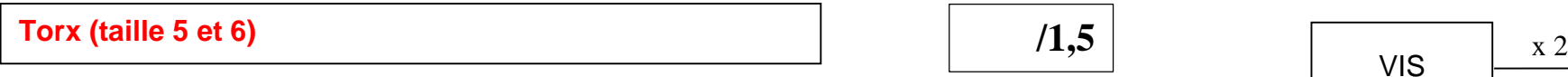

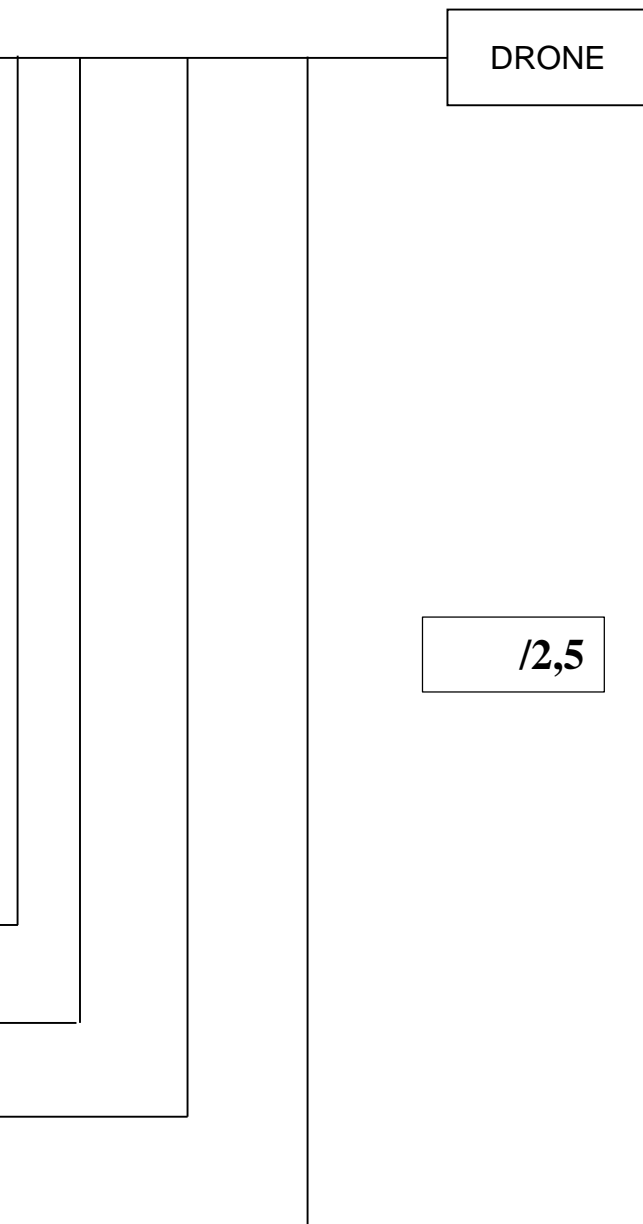

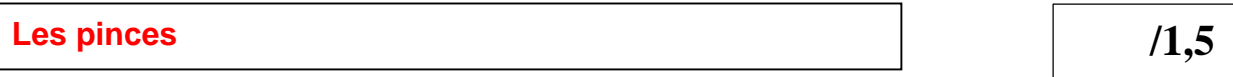

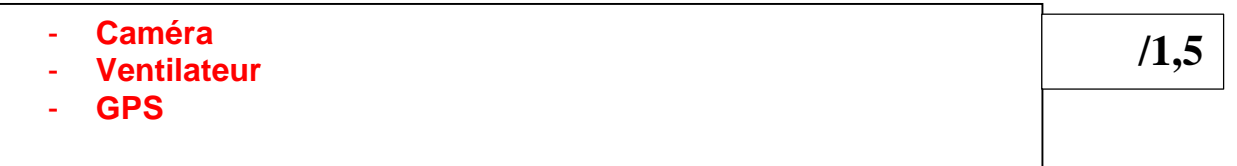

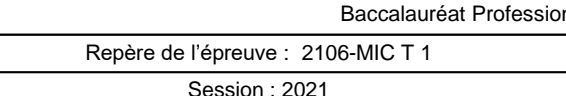

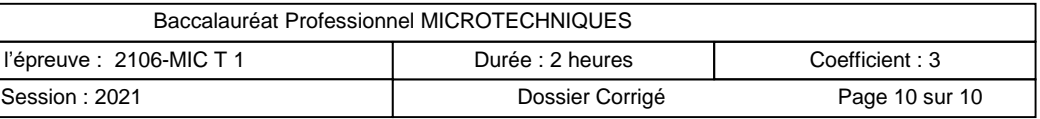

**Question 28 :** Pour valider l'intervention de maintenance du drone (DTR4) :

- Compléter la désignation du Test T5
- Entourer les bonnes réponses pour l'état des Tests T3, T5 et T6
- Compléter l'action à l'issu du Test T6

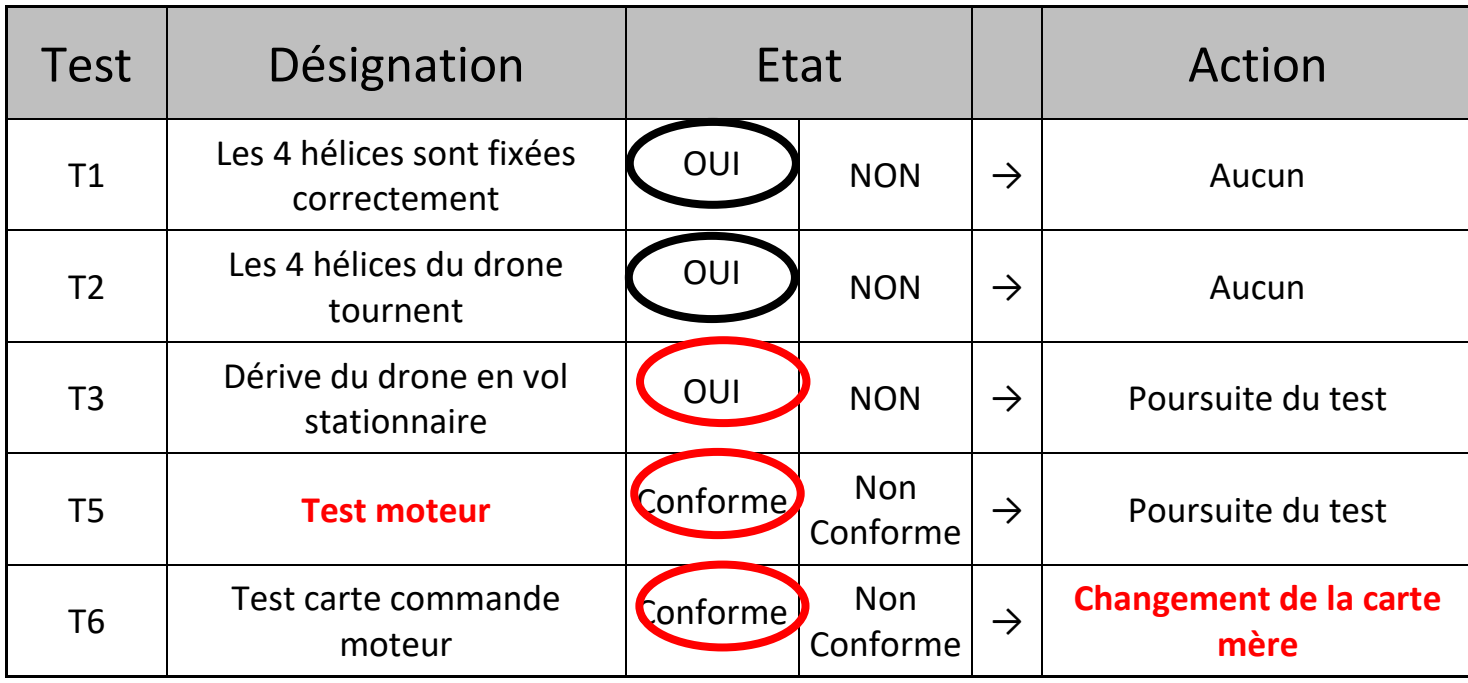

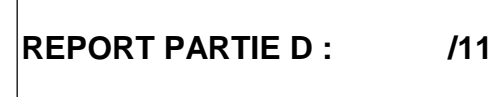

 **/2,5**